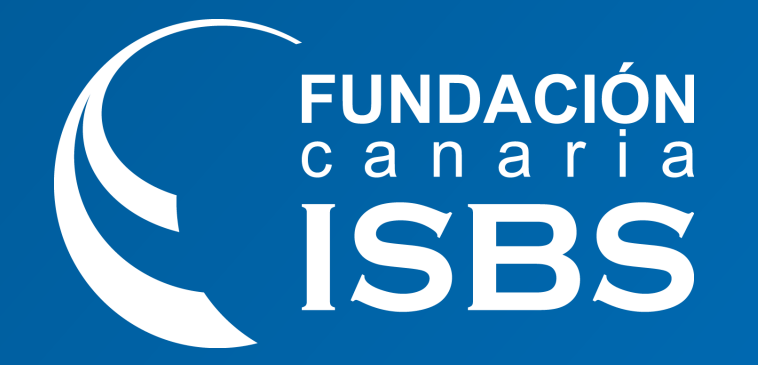

# **Internet Avanzado (MRRADGG038PO)**

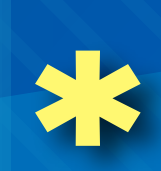

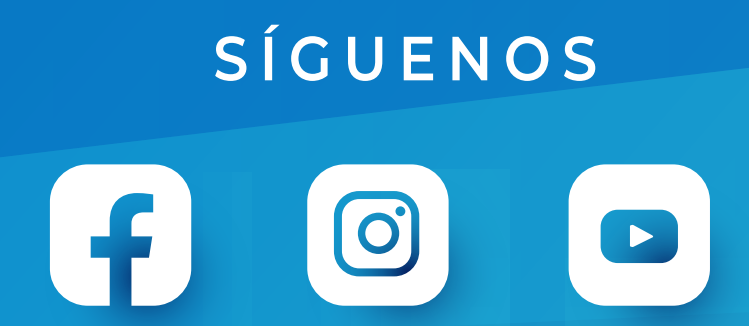

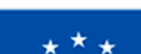

**Financiado por** 

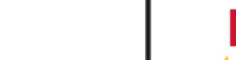

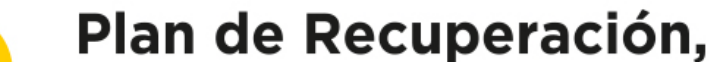

 $\mathbf{D}$ 

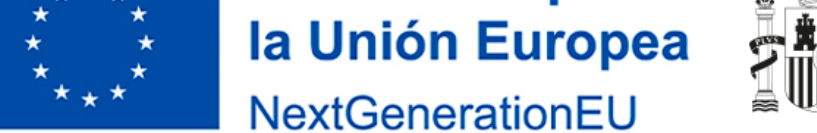

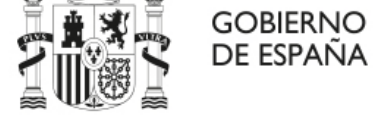

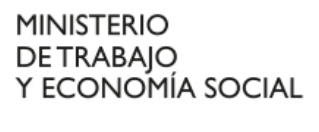

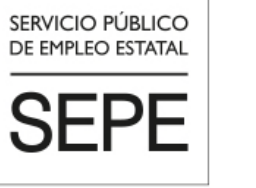

**Tenerife Arona** 922 630 255 tenerife\_arona@institutofocan.es

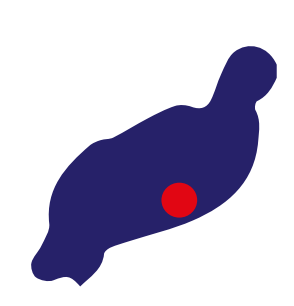

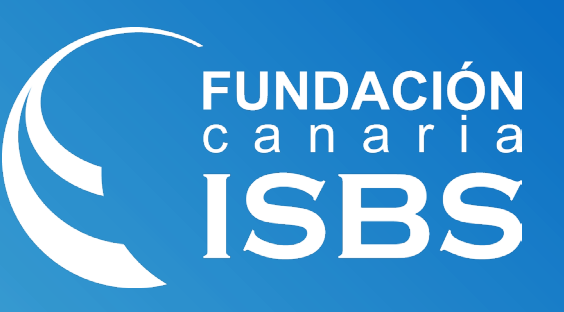

**Gran Canaria** 928 380 012 grancanaria@institutofocan.es

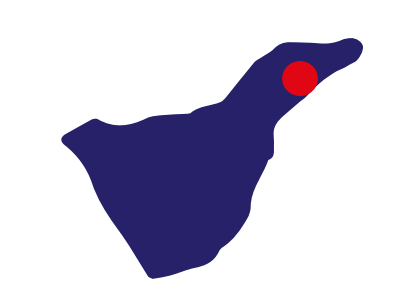

**La Palma** 922 462 648 lapalma@institutofocan.es

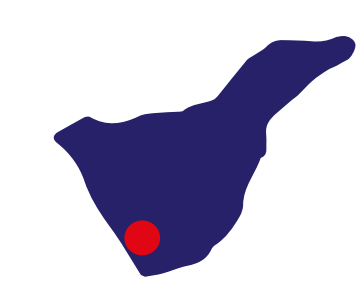

**Lanzarote** 828 609 005 lanzarote@institutofocan.es

**Tenerife Santa Cruz** 922 286 114 tenerife\_santacruz@institutofocan.es

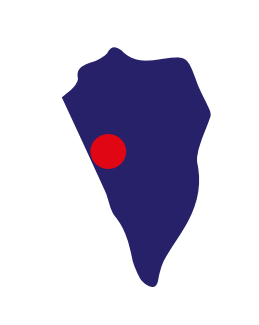

## **Ventajas y Oportunidades**

#### **Ventajas y Oportunidades:**

- Ejecutar un mínimo el 75% de cada acción formativa, en caso de modalidad Teleformación o mixta.
- No superar las 3 faltas al mes sin justificación, en caso de modalidad presencial.
- Obtener una calificación mínima de apto.

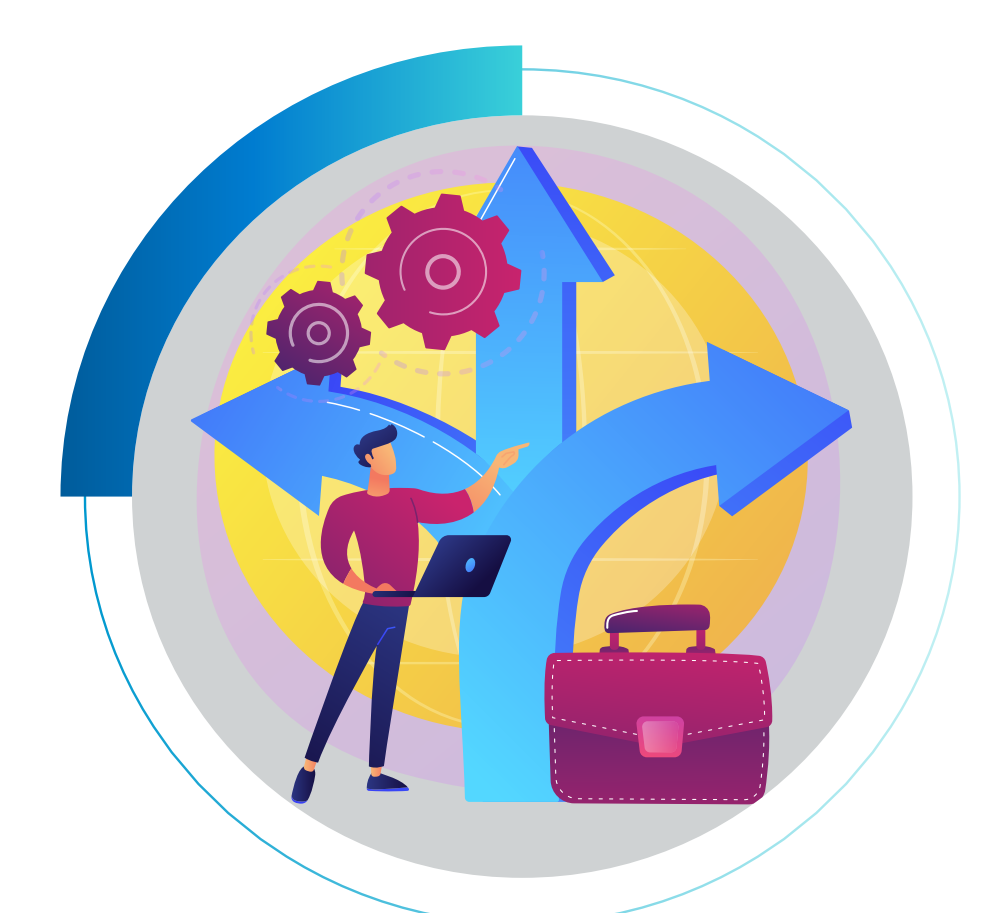

- Inserción y/o Promoción laboral a través de nuestras Agencias de Colocación para la intermediación laboral.
- Becas de asistencia.
- Cercanía, Personalización de Necesidades, Apoyo Educativo/Emocional y Excelente Ambiente Formativo.
- Plataformas de Teleformación Educativa propias, personalizadas y de alta calidad formativa.
- Cuadro Docente, cercano, profesional y amigo.

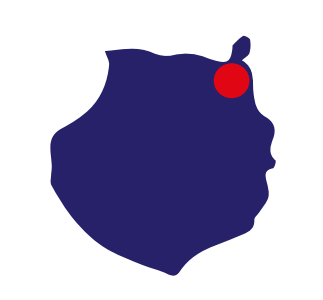

http://www. **Duración: 40 horas. Modalidad: Mixta. Fechas y lugar de impartición: \*ver dato en web**

### **Requisitos / Titulación**

Identificar los peligros que aparecen por el uso de internet en el entorno empresarial y en las transacciones comerciales, incidiendo en la prevención del phising y de los virus informáticos, realizar un uso efectivo del correo electrónico e instalar los servicios de portal y blogs más populares en tu propio dominio.

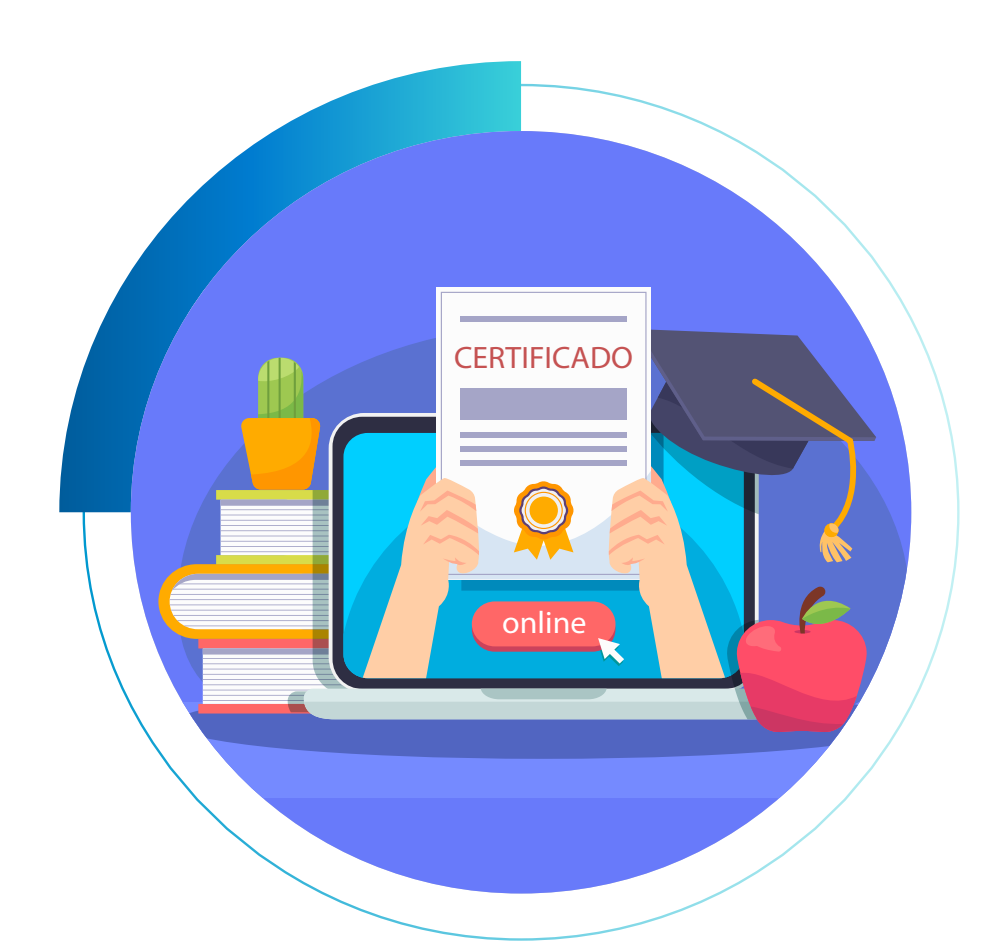

#### **Requisitos:**

No se requiere nivel académico, pero se deben poseer habilidades básicas de lectura y escritura.

#### **Titulación:**

Para obtener el **diploma acreditativo**, el alumnado deberá:

**Curso totalmente GRATUITO \* para personas desempleadas**

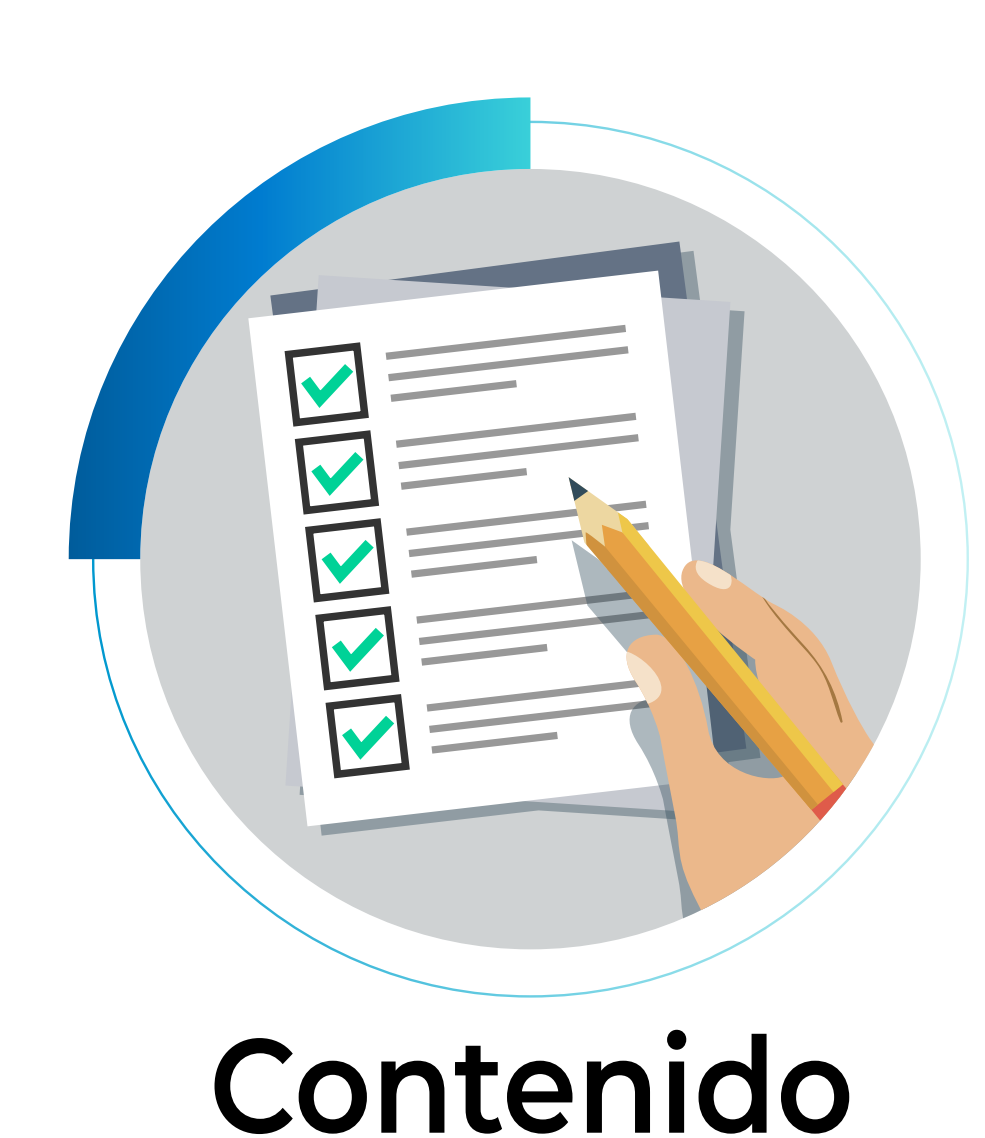

#### **Objetivo:**

### **Contenidos:**

- **Unidad 1.-** Conceptos avanzados. Páginas web y dominios.
- **Unidad 2.-** Servicios de uso habitual: navegación y correo electrónico.
- **Unidad 3.-** Servicios avanzados: videoconferencia, teleformación.
- **Unidad 4.-** Programas de intercambio P2P. Descarga directa. Ámbito legal. Portales. Blogs.
- **Unidad 5.-** Conceptos de seguridad. Peligros: virus, troyanos, gusanos y phishing antivirus y firewalls. Contenido activo en las páginas web. Restringir la navegación.

- **Unidad 6.-** Correo electrónico avanzado. Listas de correo electrónico. Automatizar el correo: reglas y auto respondedores. Spam. Copias de seguridad del correo electrónico. Páginas web y dominios.
- **Unidad 7.-** Conceptos de creación de páginas web. Hosting gratuito. Ftp, filezilla. Su propio dominio.
- **Unidad 8.-** Instalación de Wordpress y Joomla.
- **Unidad 9.-** Comercio electrónico. Conceptos. pasos para montar una tienda on-line. Marketing y Publicidad en Internet, redes sociales.